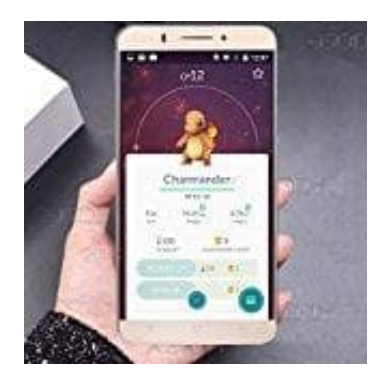

## **XGODY X15 Hard Reset XGODY**

Mit einem Hard Reset setzt man das Handy auf die Werkseinstellung zurück. Alle Daten, die sich auf dem Handy befinden, sind anschließend gelöscht. Außer natürlich die Daten, die auf SIM und SD gespeichert sind.

- 1. Handy ausschalten.
- 2. Halte die VOL + und die Power-Taste so lange gleichzeitig gedrückt, bis das Android Symbol erscheint. 6. Der Hard Reset beginnt. Wenn es fertig ist, startet das Handy von allein und Pestating A. Wähle yes und bestätige mit der Power Taste.<br>4. Wähle yes und bestätige mit der Power Taste.<br>5. Falls erforderlich, wähle reboot
- 3. Benutze VOL , um wipe data/factory reset auszuwählen und bestätige mit der Power Taste.
- 4. Wähle yes und bestätige mit der Power Taste.
- 5. Falls erforderlich, wähle reboot system now mit der Power Taste.
-